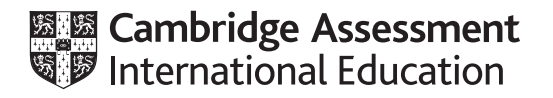

# **Cambridge International AS & A Level**

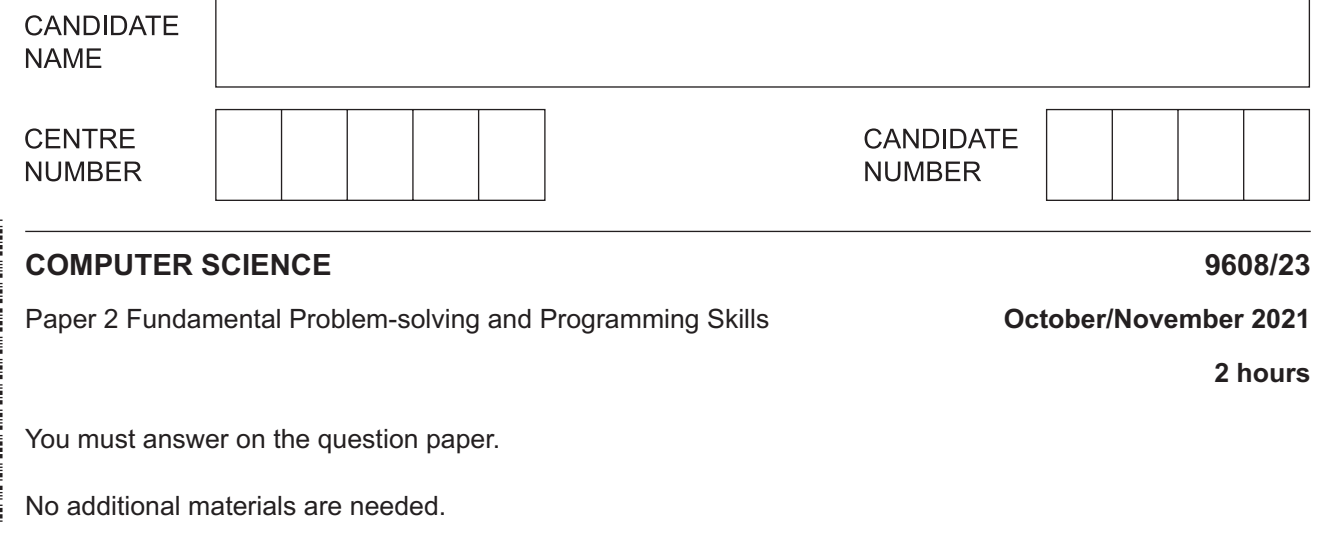

### **INSTRUCTIONS**

- Answer **all** questions.
- Use a black or dark blue pen.
- Write your name, centre number and candidate number in the boxes at the top of the page.
- Write your answer to each question in the space provided.
- Do **not** use an erasable pen or correction fluid.
- Do **not** write on any bar codes.
- You may use an HB pencil for any diagrams, graphs or rough working.
- Calculators must **not** be used in this paper.

#### **INFORMATION**

- The total mark for this paper is 75.
- The number of marks for each question or part question is shown in brackets [ ].
- No marks will be awarded for using brand names of software packages or hardware.

This document has **24** pages. Any blank pages are indicated.

- 1. prompt and input a product number 2. validate the product number 3. save the validated product number to FILE A.txt  **(i)** Write the pseudocode statement for step 1. ........................................................................................................................................... .......................................................................................................................................[2] **(ii)** State the purpose of FILE A.txt. ........................................................................................................................................... .......................................................................................................................................[1] **(b)** State **two** benefits of creating program flowcharts when documenting a program. 1 ................................................................................................................................................ ................................................................................................................................................... 2 ................................................................................................................................................ ................................................................................................................................................... [2]
	- **(c)** Draw **one** line from each technical term to its appropriate description.

### **Technical term Description**

Corrective maintenance

**1 (a)** An algorithm contains the following steps:

Stores data of the same data type in memory

Amends an algorithm following identification of errors

Amends an algorithm in response to specification changes

Shows parameters passed between program modules

Structure chart

Adaptive maintenance

Array

**(d)** The following pseudocode procedure, SetupVars(), initialises the variables used to check the status of a product.

```
 PROCEDURE SetupVars()
    Description \leftarrow "CONCRETE-SLAB"
    Destination \leftarrow "ELY"
    Mileage \leftarrow 200
    EndOfYear \leftarrow 1
    Limit \leftarrow 20000
    Overdue \leftarrow FALSE
 ENDPROCEDURE
```
Complete the table by evaluating each pseudocode expression.

If the expression is invalid, write "ERROR" in the **Evaluates to** column.

Refer to the **Appendix** on pages 22–23 for a list of built-in pseudocode functions and operators.

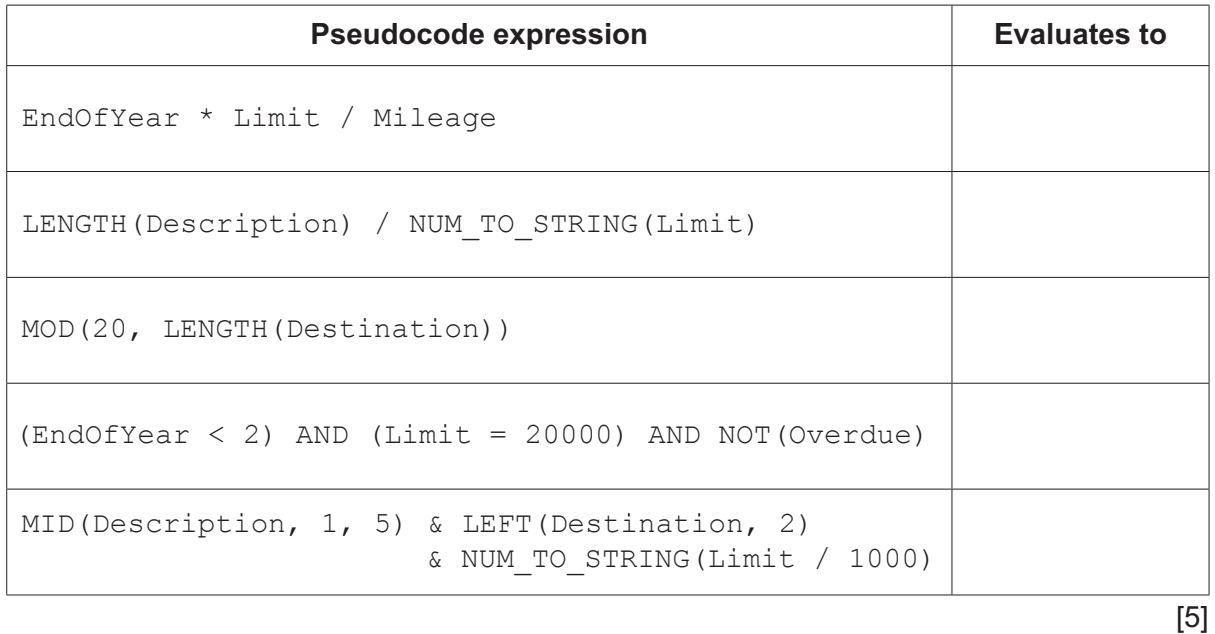

**2** A company owns 50 cars that are available for hire. The cars are numbered from 1 to 50. The size of a car can be small, medium, or large.

The following pseudocode procedure, SetOut (), takes as input the size of the car the customer has requested for hire and outputs details of the cars that are available for hire for that size of car.

Line numbers are given for reference only.

Refer to the **Appendix** on pages 22–23 for a list of built-in pseudocode functions and operators.

```
01 DECLARE Available : ARRAY[1:50] OF BOOLEAN
02 DECLARE CarSize : ARRAY[1:50] OF STRING
03
04 PROCEDURE SetOut(Size: STRING)
05 DECLARE Index : REAL
06
07 FOR Index \leftarrow 0 TO 50<br>08 IF Size = CarSize
08 IF Size = CarSize[Index] AND Available[Index] = "TRUE"<br>09 THEN
09 THEN<br>10 OUT
10 OUTPUT NUM_TO_STRING(Index) & ": " & Size & " Available"<br>11 ENDIF
     ENDIF
12 ENDFOR
13
14 ENDPROCEDURE
```
**(a)** Complete the table by identifying **four** line numbers that contain errors **and** give the correct pseudocode statement.

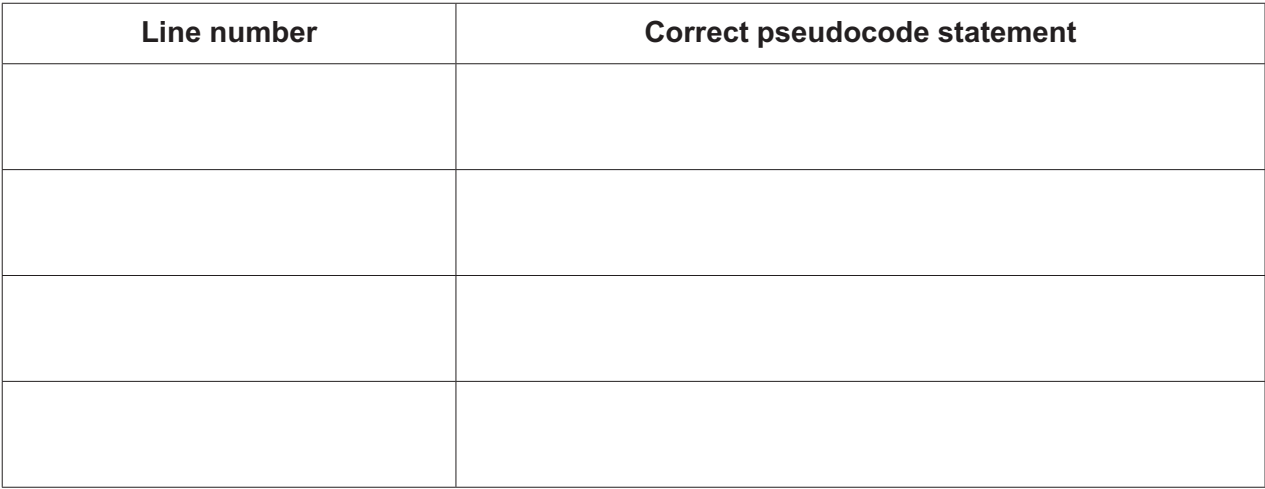

(b) Study the pseudocode algorithm on page 4.

Describe the algorithm using structured English.

Do not use pseudocode or program code in your answer.

(c) The function PayUsingAccount () is required to process a payment for hiring a car as follows:  $1$ The function takes two parameters with REAL data type: Balance is the amount of money in the account CostOfHire is the cost of hiring the car.  $\bullet$  $\mathcal{P}$ If CostOfHire exceeds Balance, the rental is not authorised and FALSE is returned. otherwise TRUE is returned. Write pseudocode for the function PayUsingAccount (). 

**3** The function AddressChecker() checks if an email address is in the format:

<user>@<host>**•**<domain>

The design requirements of the function are:

- The <user> contains only lower-case characters.
- The <domain> contains exactly three alphabetic characters.

AddressChecker() will use three functions as described in the following table.

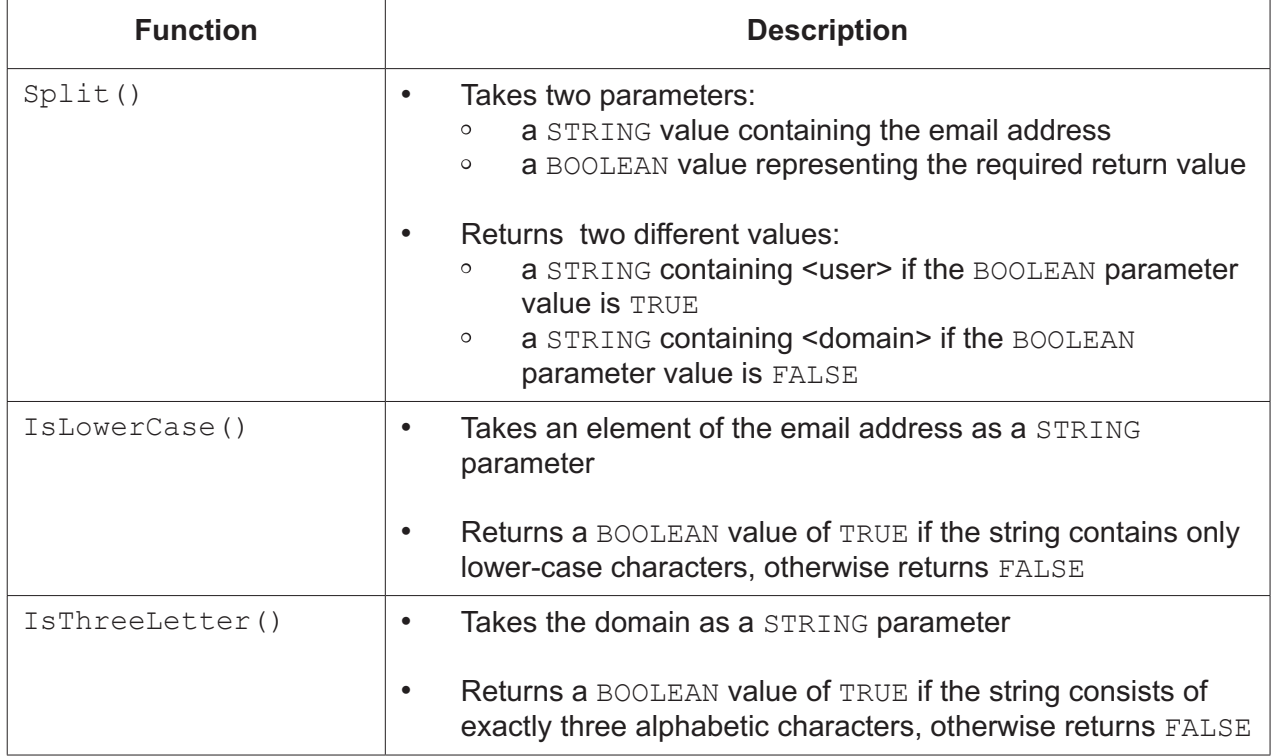

AddressChecker() will:

- prompt and input an email address
- check that the email address is valid<br>• return the string "Invalid" if the  $\epsilon$
- return the string "Invalid" if the email address does not meet the design requirements, otherwise return the email address.

**(a)** Draw a program flowchart to represent the algorithm for the AddressChecker() function.

Variable declarations are not required in program flowcharts.

[6]

(b) The function AddressChecker () is changed to check a list of email addresses stored in a text file.

The function's header is changed as follows:

```
FUNCTION AddressChecker (Filename : STRING, StartLine : INTEGER,
                        LastLine : INTEGER) RETURNS BOOLEAN
```
Assume that:

- The function is called with a valid filename of the text file.  $\bullet$
- The text file exists and contains at least one email address.  $\bullet$
- $\bullet$ Each email address is stored in a separate line in the text file.
- $\bullet$ The function does not contain logical errors.

Give two reasons why the function may return an unexpected result.

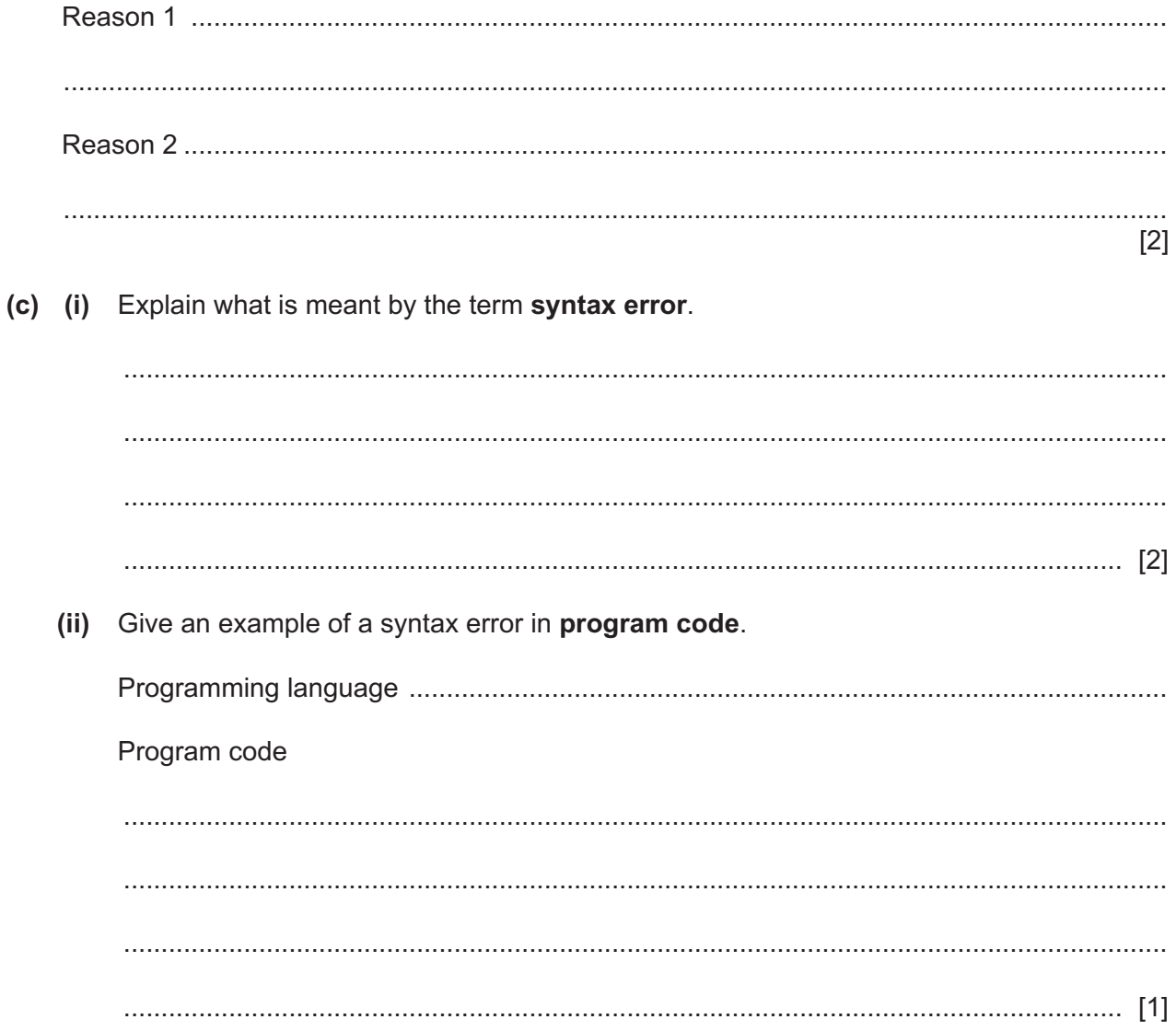

(d) The following incomplete structure chart shows part of the design of the function AddressChecker().

Complete the structure chart.

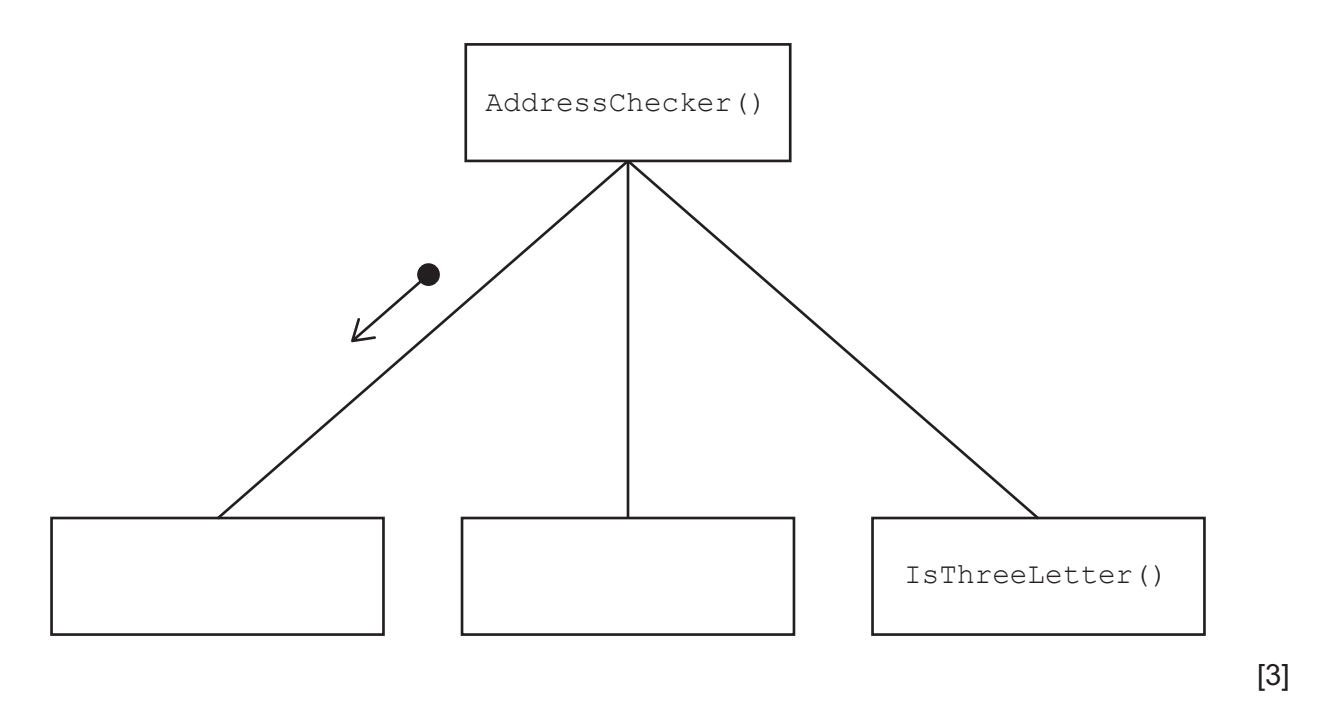

(e) State and describe two features of an Integrated Development Environment (IDE) that aid debugging.

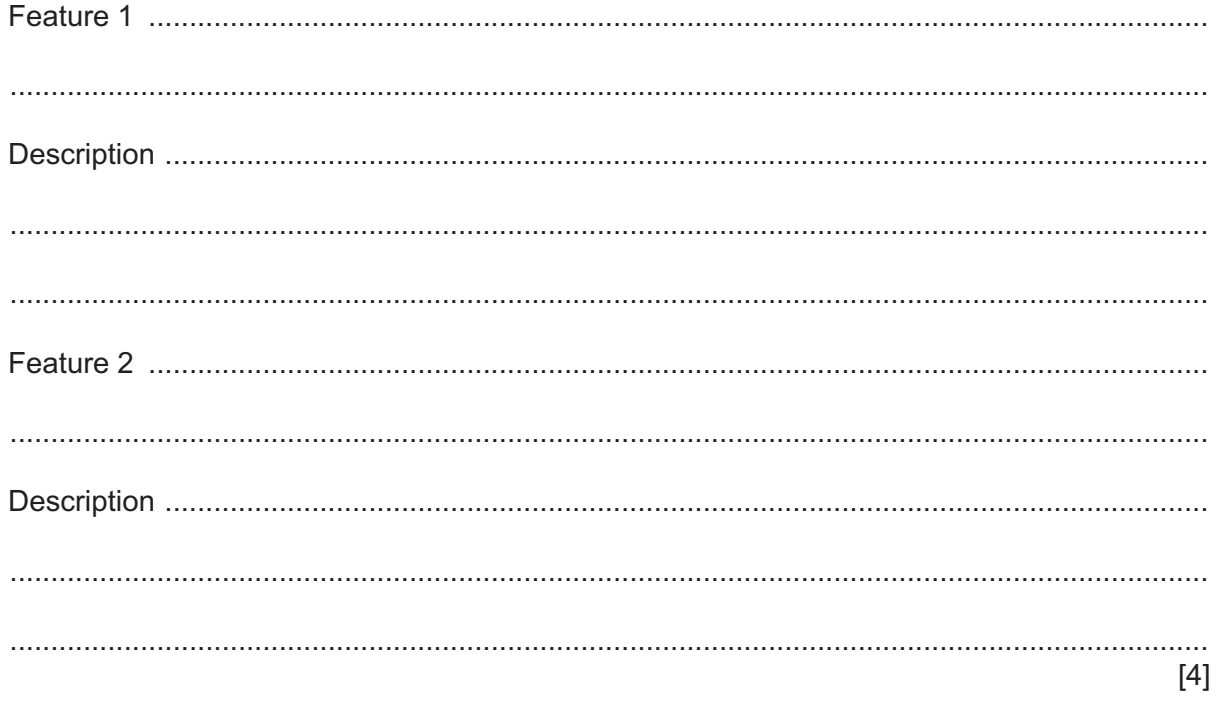

**4** The following pseudocode contains a function that searches a text file for the string contained in the parameter Match.

```
01 DECLARE MatchItems : ARRAY[1:100] OF STRING
10 FUNCTION Extract(FileName : STRING, Match : STRING, 
                          Signal : INTEGER) RETURNS BOOLEAN
11
12 DECLARE FileLine : INTEGER
13 DECLARE Counter : INTEGER
14 DECLARE FileData, SubMatch : STRING
15 DECLARE Result : BOOLEAN
16<br>17
       Counter \leftarrow 0
18 FileLine \leftarrow 1<br>19 Result \leftarrow FAL
       Result \leftarrow FALSE20
21 OPENFILE FileName FOR READ
\frac{22}{23}23 WHILE NOT EOF(FileName) AND FileLine <= 100<br>24 READFILE FileName. FileData
           READFILE FileName, FileData
25 SubMatch \leftarrow LEFT(FileData, LENGTH(Match))
26 IF SubMatch = Match<br>27 THEN
27 THEN<br>28 M.
28 MatchItems[Counter] \leftarrow FileData<br>29 Counter \leftarrow Counter + 1
29 Counter \leftarrow Counter + 1<br>30 ENDIF
            ENDIF
31 FileLine \leftarrow FileLine + 1<br>32 ENDWHILE
      ENDWHILE
33
34 CLOSEFILE FileName<br>35 IF Counter >= Sign
35 IF Counter >= Signal<br>36 THEN
           THEN
37 Result \leftarrow TRUE<br>38 ENDIF
38 ENDIF<br>39 RETURI
       RETURN Result
40
41 ENDFUNCTION
```
**(a)** Complete the trace table when the function is called using this statement:

Present  $\leftarrow$  Extract("DATA.txt", "TG12367", 1)

**You may assume that the text file DATA.**txt contains the following lines:

 "XD43668#23/11/19#DSCP" "TG12367#24/01/19#MAHA" "HD44356#24/11/19#MAHA" "TG12367#24/11/19#GHFI"

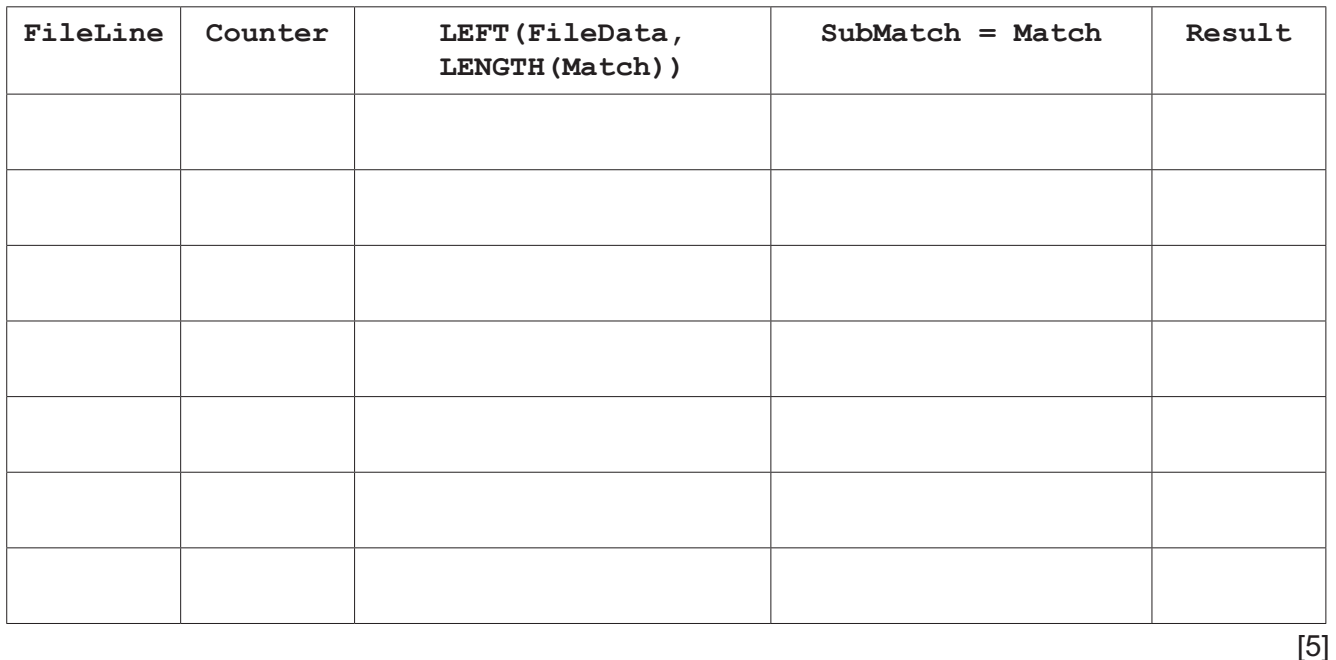

- **(b)** The function is changed as follows:
	- The statement on line 25 is changed to compare the last ten characters of FileData and the parameter Match.

If the comparison is successful:

- store the first seven characters of  $FileData$  in a global 1D array called Original<br>• store the last four characters of  $FileData$  in a global 1D array called Backup
- store the last four characters of FileData in a global 1D array called Backup
- The count of the number of items stored in the array Backup is returned.
- **(i)** Rewrite the function header in **pseudocode** so that it meets the new requirements.

........................................................................................................................................... ........................................................................................................................................... ........................................................................................................................................... ..................................................................................................................................... [2] (ii) Rewrite the WHILE structure in pseudocode so that it meets the new requirements. The WHILE structure is given here for reference.

```
23WHILE NOT EOF (FileName) AND FileLine \leq 100
  READFILE FileName, FileData
24
25
  SubMatch \leftarrow LEFT (FileData, LENGTH (Match))
26IF SubMatch = Match
27
  THEN
28
   MatchItems[Counter] \leftarrow FileData
29
   Counter \leftarrow Counter + 1
30
  ENDIF
31FileLine \leftarrow FileLine + 1
32
 ENDWHILE
```
**Question 4 continues on the next page.**

(c) A procedure,  $\text{Encrypt}(i)$ , is required to encrypt the data stored in each line of the text file DATA.txt.

You may assume that the text file DATA. txt contains the following lines:

"XD43668#23/11/19#DSCP" "TG12367#24/01/19#MAHA" "HD44356#24/11/19#MAHA" "TG12367#24/11/19#GHFI"

The requirements of the procedure are:

- $\bullet$ the day of the month from the line of data is extracted as the encryption key
- the encryption key is added to the ASCII value of each character of the line to form the  $\bullet$ encrypted data
- the encrypted data are appended to the text file DATA-EN. txt until there are no more lines in the text file DATA.txt

Write program code for the procedure Encrypt ().

Visual Basic and Pascal: You should include the declaration statements for variables. Python: You should show a comment statement for each variable used with its data type.

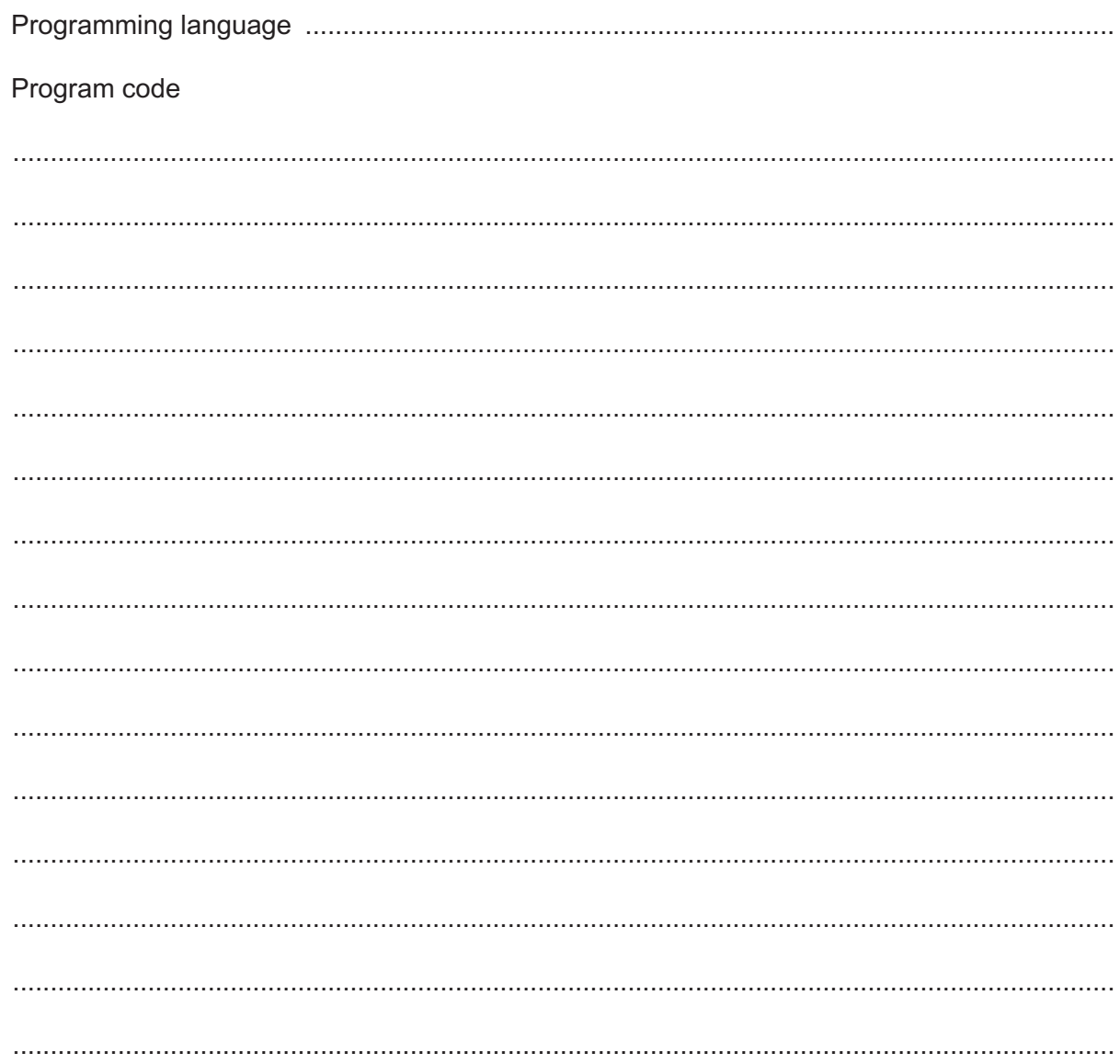

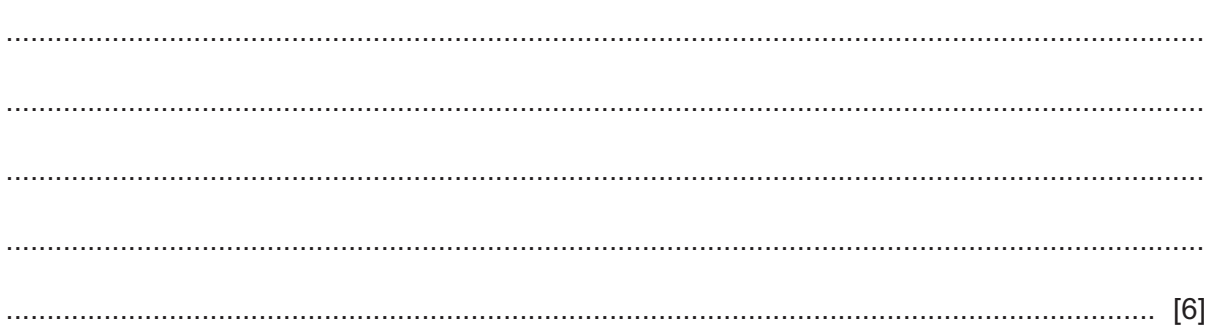

**5** A geocode string contains four alphanumeric characters, followed by the character '+' and then two alphanumeric characters.

For example, the geocode string for the Avocado Restaurant in Cambridge UK is:

"1DFG+9N"

A website allows a user to upload a review of a restaurant.

A programmer has defined the following two arrays:

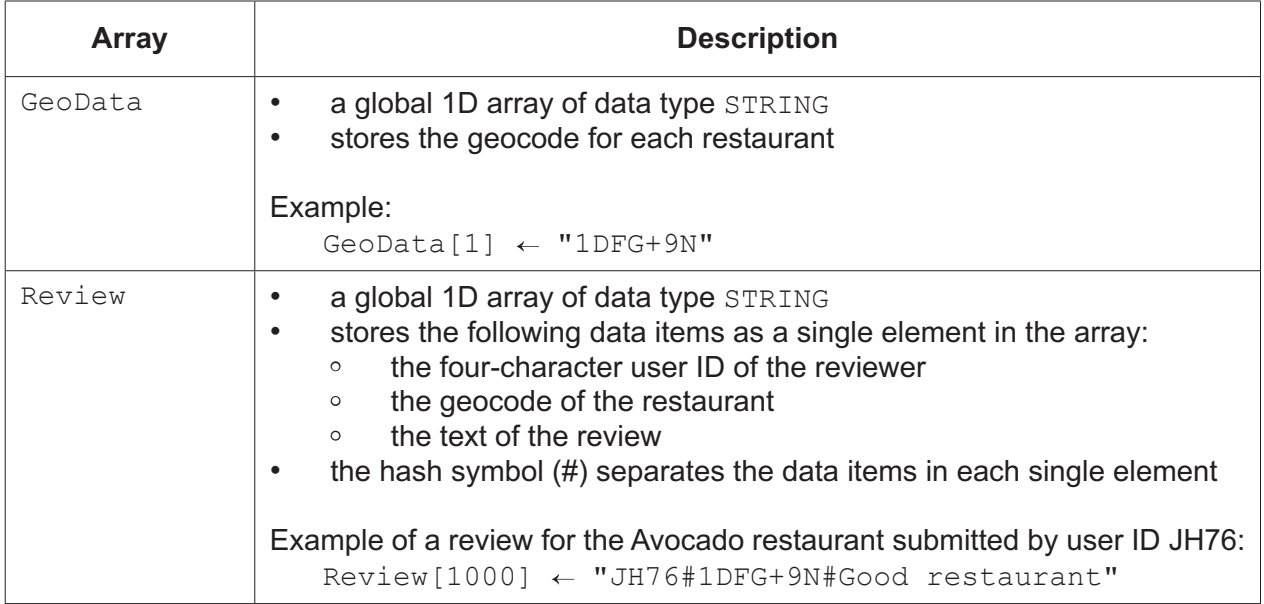

### Assume that:

- both arrays are initialised with an empty string
- both arrays can store up to 20000 elements
- new reviews are added in the next unused element of the Review array.
- **(a)** The programmer writes a function CheckReview().

The design requirements of the function are shown in the following table:

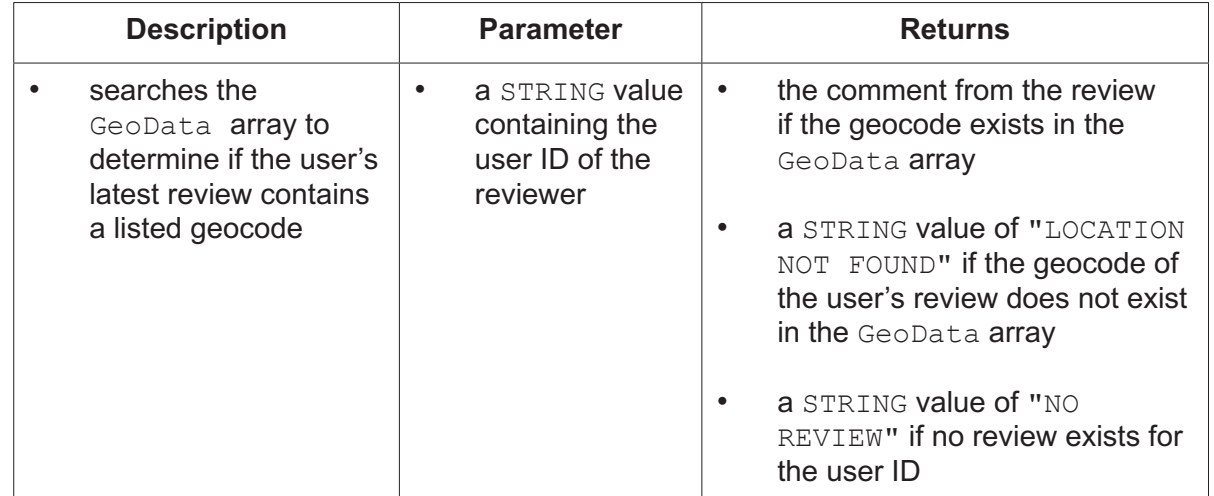

Write pseudocode to complete the function CheckReview().

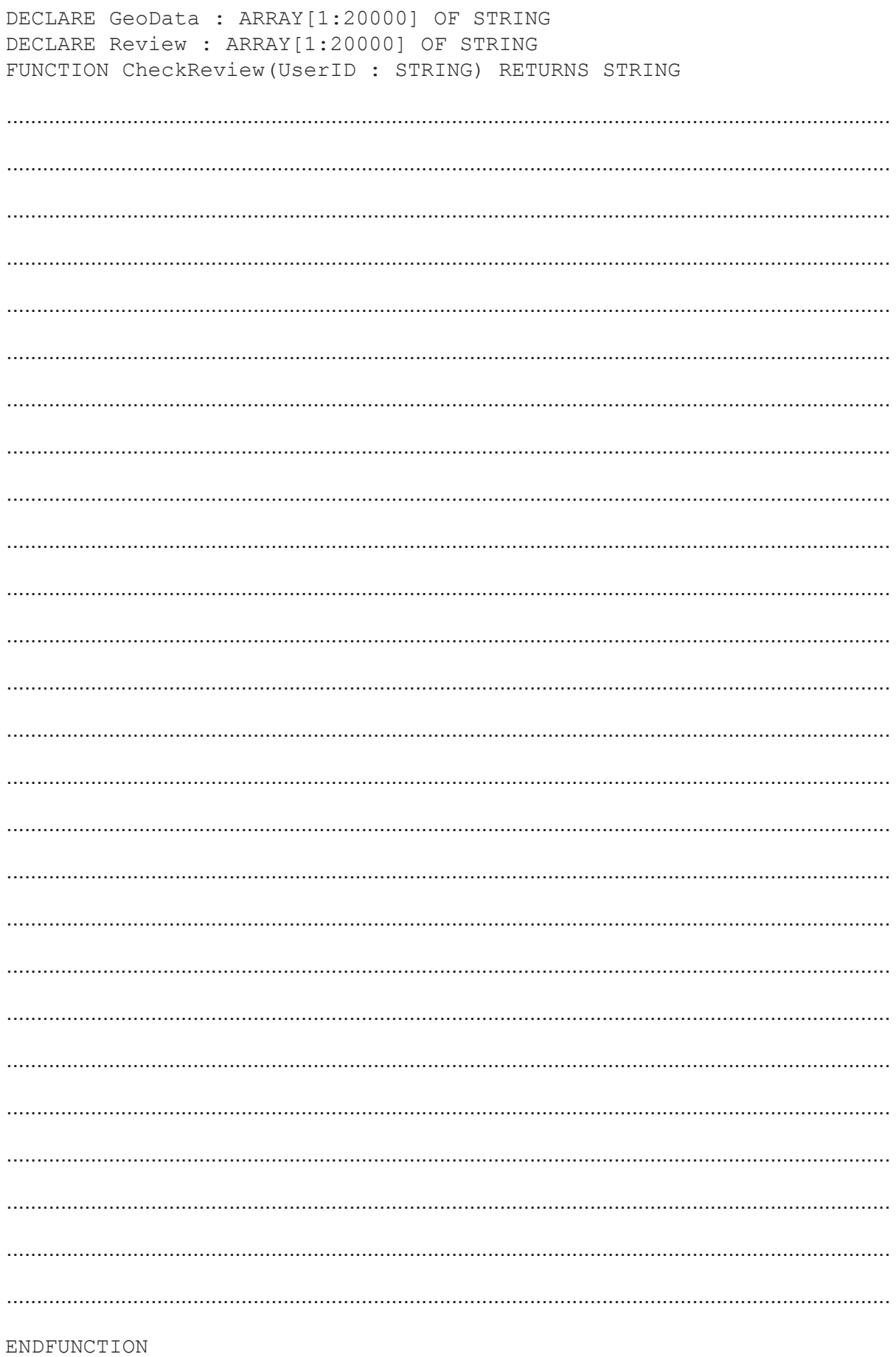

(b) Before a review is published on the website, it is checked to find out whether the review contains a valid geocode.

The function AddReview () has the following requirements:

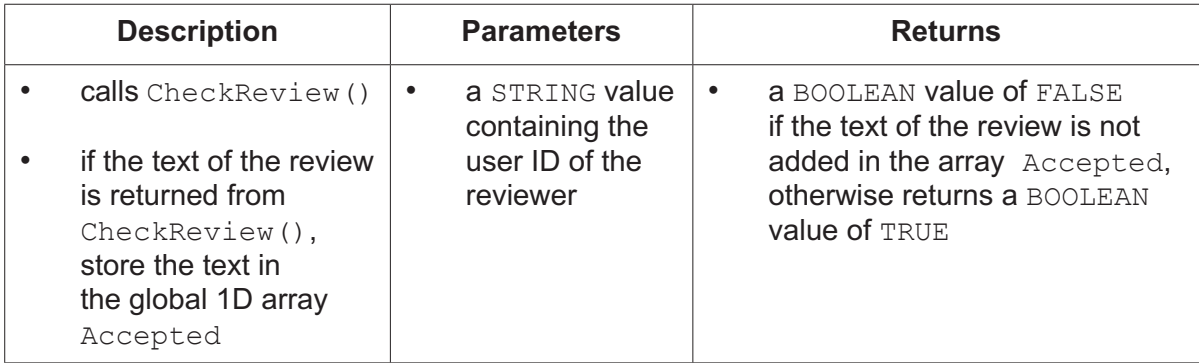

Assume that:

- the 1D array Accepted is initialised with empty strings  $\bullet$
- $\bullet$ the array contains up to 20000 elements.

Write program code for the function AddReview().

Visual Basic and Pascal: You should include the declaration statements for variables. Python: You should show a comment statement for each variable used with its data type.

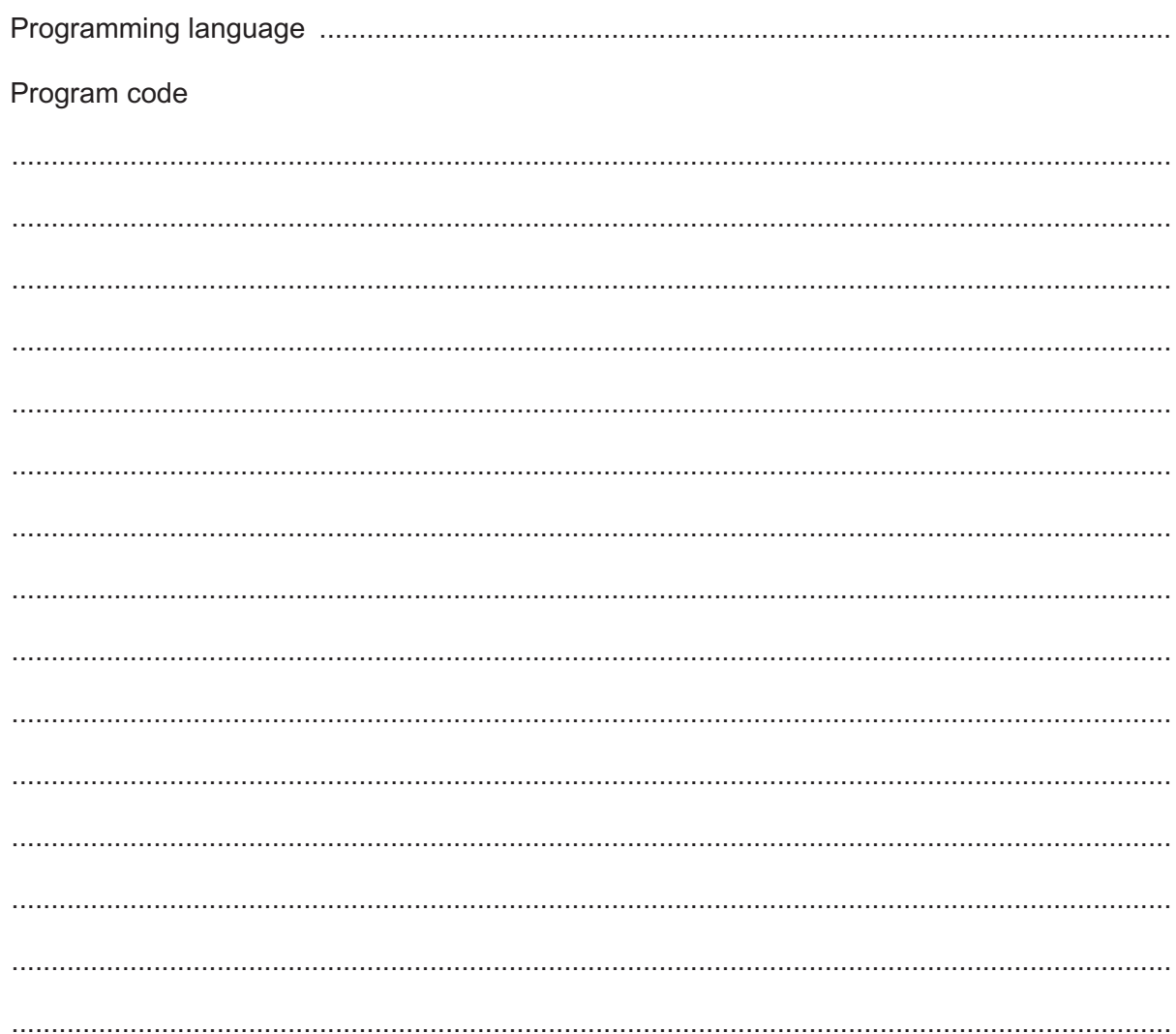

 (c) When reviewers write a review for a restaurant, they give the restaurant a score out of 10.

The 2D global array ReviewScores stores the review data as follows:

- $\bullet$ The first column element stores the seven-character alphanumeric geocode string of the restaurant with its average score, separated by the hash symbol (#).
- The second column element stores the comment from the review that has the highest score.

The array has dimensions of 20000 rows and 2 columns.

For example, the contents of the 2D array Review Scores for review 20 are:

```
ReviewScores[20, 1] \leftarrow "1DFG+9N#8.3"
ReviewScores[20, 2] \leftarrow "Food was good but I waited too long"
```
The procedure BestRestaurants () is required as follows:

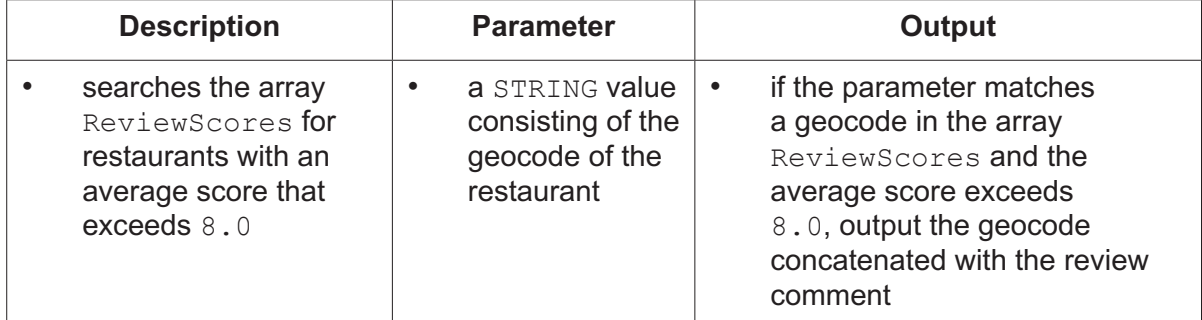

Write pseudocode for the procedure BestRestaurants().

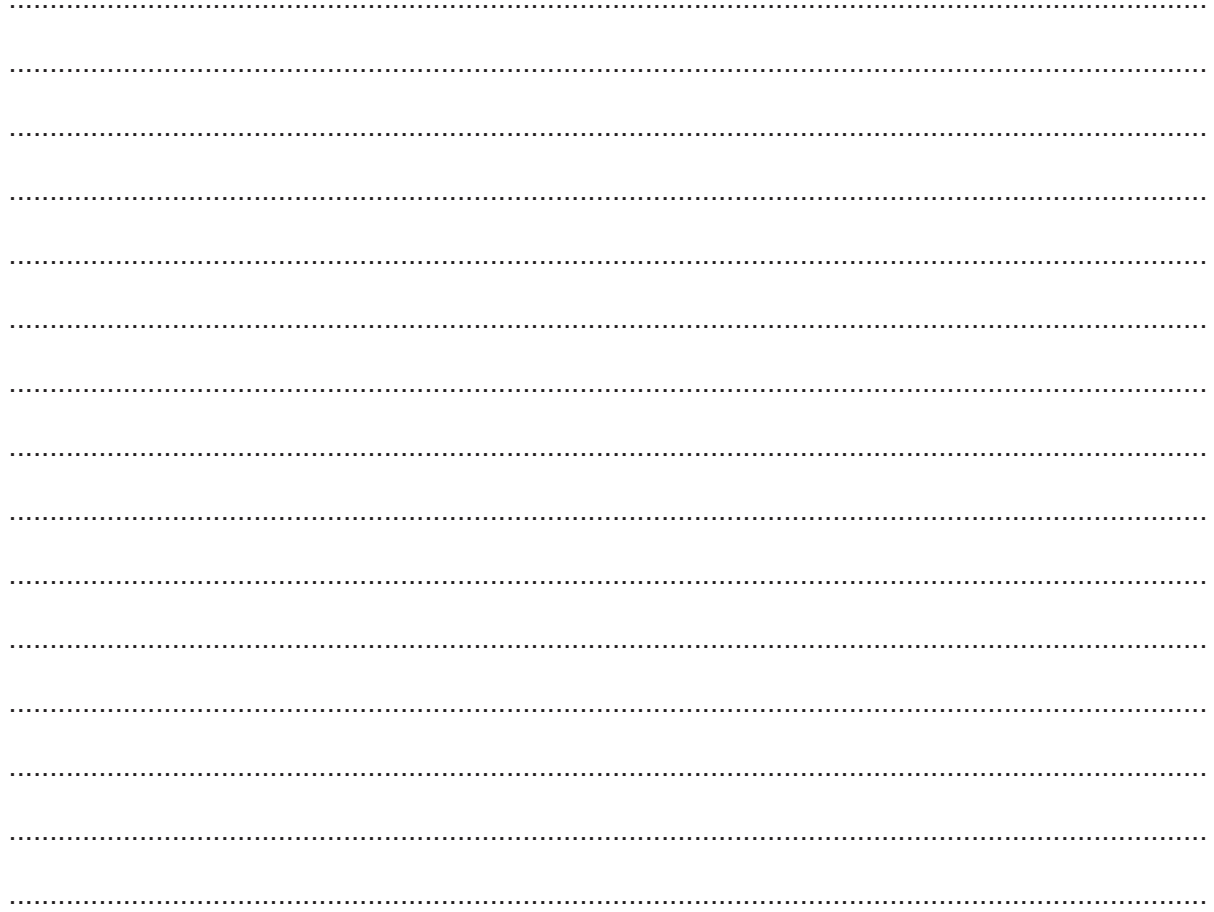

# **Appendix**

### **Built-in functions (pseudocode)**

Each function returns an error if the function call is not properly formed.

ASC(ThisChar : CHAR) RETURNS INTEGER returns the ASCII value of ThisChar

Example: ASC('A') returns 65

CHR(x : INTEGER) RETURNS CHAR returns the character whose ASCII value is  $x$ 

Example: CHR(87) returns 'W'

LENGTH(ThisString : STRING) RETURNS INTEGER returns the integer value representing the length of string ThisString

Example: LENGTH("Happy Days") returns 10

LEFT(ThisString : STRING, x : INTEGER) RETURNS STRING returns leftmost x characters from ThisString

Example: LEFT("ABCDEFGH", 3) returns "ABC"

MID(ThisString : STRING, x : INTEGER, y : INTEGER) RETURNS STRING returns a string of length  $\nu$  starting at position x from ThisString

Example: MID("ABCDEFGH", 2, 3) returns "BCD"

RIGHT(ThisString: STRING, x : INTEGER) RETURNS STRING returns rightmost  $x$  characters from ThisString

Example: RIGHT("ABCDEFGH", 3) returns "FGH"

MOD(ThisNum : INTEGER, ThisDiv : INTEGER) RETURNS INTEGER returns the integer value representing the remainder when ThisNum is divided by ThisDiv

Example: MOD(10,3) returns 1

NUM TO STRING(x : REAL) RETURNS STRING returns a string representation of a numeric value Note: This function will also work if  $x$  is of type INTEGER

Example: NUM\_TO\_STRING(87.5) returns "87.5"

STRING TO NUM(x : STRING) RETURNS REAL returns a numeric representation of a string Note: This function will also work if  $x$  is of type CHAR

Example: STR\_TO\_NUM("23.45") returns 23.45

## **Operators (pseudocode)**

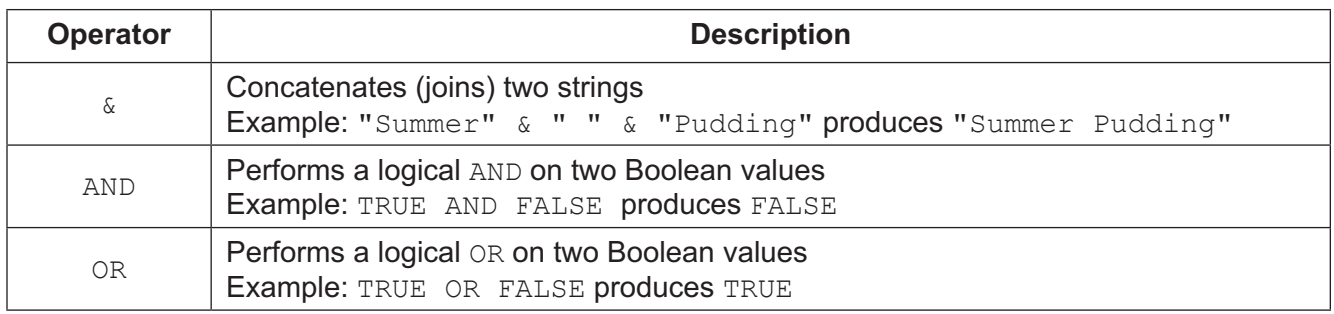

#### **BLANK PAGE**

Permission to reproduce items where third-party owned material protected by copyright is included has been sought and cleared where possible. Every reasonable effort has been made by the publisher (UCLES) to trace copyright holders, but if any items requiring clearance have unwittingly been included, the publisher will be pleased to make amends at the earliest possible opportunity.

To avoid the issue of disclosure of answer-related information to candidates, all copyright acknowledgements are reproduced online in the Cambridge Assessment International Education Copyright Acknowledgements Booklet. This is produced for each series of examinations and is freely available to download at www.cambridgeinternational.org after the live examination series.

Cambridge Assessment International Education is part of the Cambridge Assessment Group. Cambridge Assessment is the brand name of the University of Cambridge Local Examinations Syndicate (UCLES), which itself is a department of the University of Cambridge.